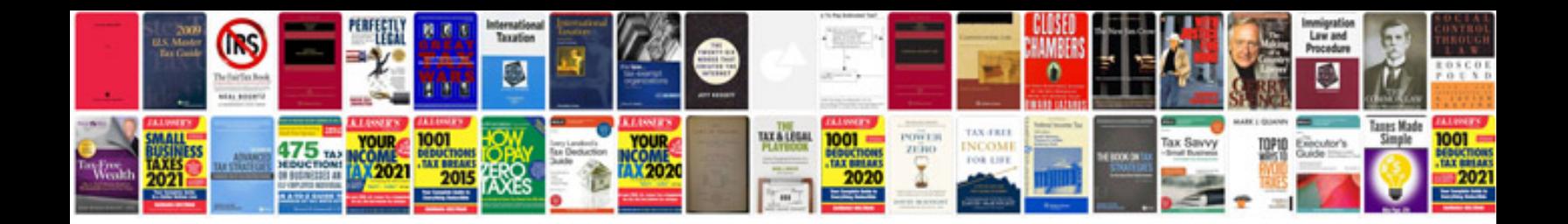

Dupont prep sol 3919s

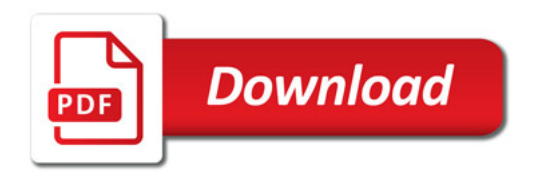

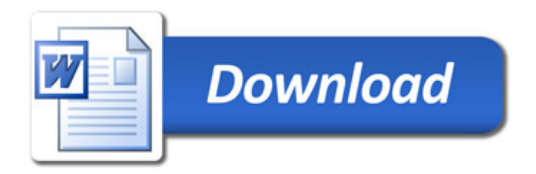